# **EXPÉRIMENTATION ASSISTÉE PAR ORDINATEUR EN SCIENCES NATURELLES**

#### **Jean-Marc DARRIGAN, Michel TURCK**

L'utilisation d'un micro-ordinateur permet de réaliser des études qu'il était pratiquement impossible de mener à bien avec les moyens traditionnels en classe de Sciences Naturelles.

Il a rendu possible l'étude du comportement d'une colonie d'abeilles placée dans une ruchette d'observation. Le micro-ordinateur enregistre 24 heures sur 24 une dizaine de paramètres, puis traduit les résultats sous forme de graphiques que les élèves peuvent consulter à l'aide des postes du nanoréseau, au cours des leçons de Sciences Naturelles.

# **DESCRIPTION DE LA RÉALISATION**

#### **Les paramètres analysés**

- comptage des abeilles qui entrent et sortent avec distinction entre les entrées et les sorties.
- température intérieure de la ruche -
- température extérieure sous abri -
- température à la sortie de la ruche
- énergie lumineuse parvenant au sol
- degré hygrométrique de l'air
- détection de la pluie

800 données sont ainsi enregistrées chaque jour.

#### **Les moyens mis en œuvre**

Le micro-ordinateur de prise de données est un THOMSON TO7. L'interface a été mise au point et fabriquée sur place. Elle comprend :

- *Une carte interface comprenant un PIA 6821* placé à l'adresse 59340- 59343, 16 entrées sorties programmables (à la place de l'interface manettes de jeux THOMSON)

Ce circuit est utilisé pour la mesure des températures, la détection de la pluie.

- *Une carte interface comprenant 3 PIA 6821 ou VIA 6522 et un timer programmable 6840* (48 entrées sorties programmables). 16 entrées sorties sont utilisées pour piloter une horloge temps réel qui déclenche les différentes mesures ; 16 entrées sorties permettent de lire le compteur d'énergie lumineuse et le compteur de passages.

- *8 Sondes de température :* LM 335 Z, alimenté à courant constant et connecté à un amplificateur opérationnel monté en suiveur de tension.

Variation en sortie :10 mV/°C

Mesure de la température : on mesure 8 températures de manière quasi simultanée à l'aide d'un multiplexeur et d'un convertisseur A/N

- *2 Capteurs de passages :* Détection par coupure d'un faisceau infrarouge

Le circuit électronique associé permet d'obtenir en sortie une impulsion de durée constante ne dépendant pas du temps de passage ni de la forme de l'abeille. Le sens de passage est également détecté.

### *- 1 Détecteur de la pluie*

Une sonde extérieure constituée de deux électrodes alimentées en courant alternatif (1,5 v crête à crête, 1000 Hz) détecte la présence ou l'absence de gouttes d'eau. Le circuit électronique qui lui est associé traduit cela par un niveau logique haut ou bas.

*- Un circuit de mesure de l'énergie lumineuse*

Le capteur est une photopile dont le courant de court circuit est proportionnel à l'éclairement reçu. A l'aide de ce courant on charge un condensateur et on génère des impulsions qui sont totalisées par un compteur. Le micro-ordinateur va lire périodiquement celui ci.

*- Un circuit de mesure du degré hygrométrique*

Deux sondes de température sont intégrées à un psychromètre.

- *Un circuit de commande permettant d'agir sur les conditions de l'expérience*

On peut éclairer l'entrée de la ruche, modifier sa température, injecter un liquide sucré dans le nourrisseur simulant une arrivée de nectar, réchauffer la ruche entière...

### **LE LOGICIEL DE PRISE DES DONNÉES**

Ce logiciel est écrit en BASIC. L'enregistrement des paramètres est rythmé par l'horloge temps réel dont la programmation est très souple. Pour le moment un enregistrement est effectué toutes les quinze minutes.

# **LE LOGICIEL D'EXPLOITATION DES DONNÉES**

Ce logiciel, écrit également en BASIC, permet aux élèves de consulter les résultats de la journée qu'ils souhaitent sur les postes de travail du nanoréseau.

Les représentations graphiques des différents événements de la journée s'affichent et se superposent à la demande, permettant, par exemple, de mettre en évidence les rapports qui existent entre le comportement des abeilles et les conditions atmosphériques.

La fonction "loupe" réalise un agrandissement d'une partie d'un graphique jugée intéressante.

La fonction *"décalage"* sépare des courbes qui se chevauchent.

Avec la fonction "imprime" tout élève peut obtenir une copie d'écran ou la liste des données sur l'imprimante du nanoréseau,

En cours de Sciences Naturelles, le logiciel facilite l'analyse des événements survenus au cours des différentes journées et le temps ainsi libéré peut être consacré à la réflexion.

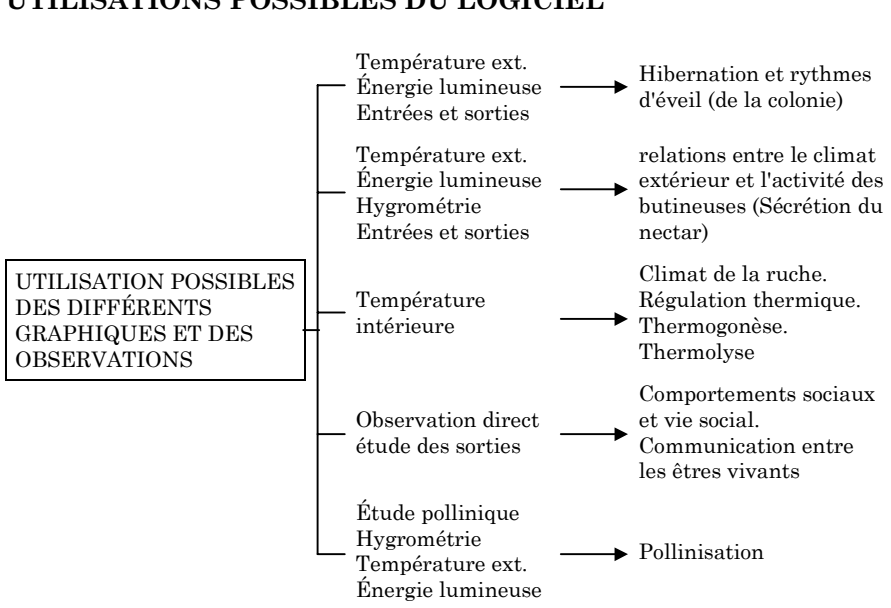

## **UTILISATIONS POSSIBLES DU LOGICIEL**

#### **QUESTION OUVERTE AUX LECTEURS**

Les données recueillies au niveau de la ruche (600 par jour) sont transférées dans le nanoréseau de la façon suivante :

lecteur de cassette T07 → T07 → tête de réseau (BM30) dans un fichier à accès direct.

Puisque l'on doit accéder en écriture à ce fichier, celui-ci est obligatoirement un "fichier réseau" créé par le nanoréseau, ayant un entête réseau formé par les 126 premiers octets du fichier. (voir *Manuel Technique du Nanoréseau* de G. Cornilliet). Existe-t-il un moyen, à partir de ce fichier à accès direct, de récupérer les données pour les transférer dans une base de données (DBASE 2, PRACTIBASE...) soit sur la tête de réseau soit sur un autre compatible PC ?

Nous vous serions reconnaissants d'envoyer vos réponses à "La puce à l'abeille" Collège 40360 Montfort ou de prendre contact avec M. Turck - 56 98 61 05 (collège) ou 56 96 55 21 (personnel).

> Jean-Marc DARRIGAN, Michel TURCK Collège Serge Barranx 40380 Montfort en Chalosse

Jean-Marc DARRIGAN, Michel TURCK LE BULLETIN DE L'EPI

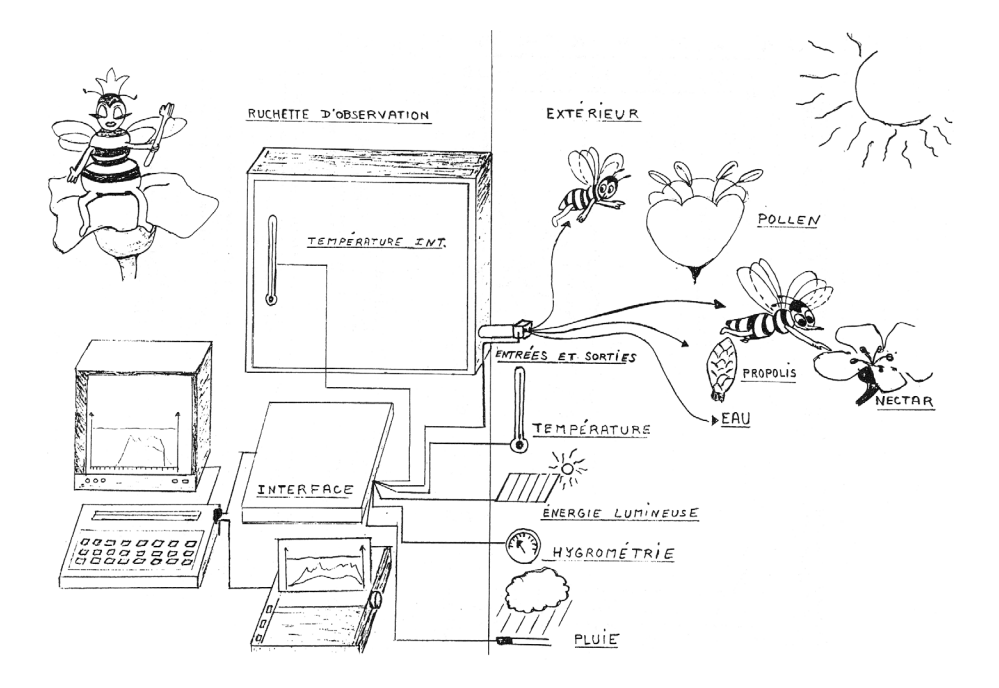

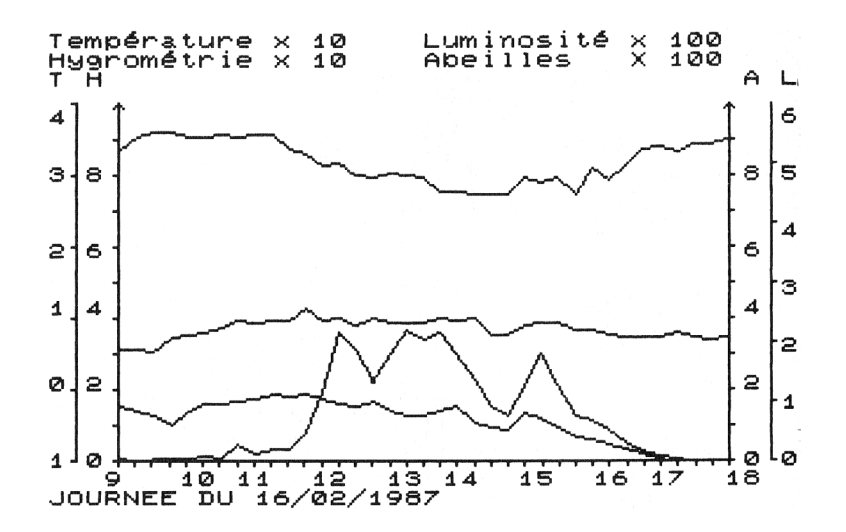